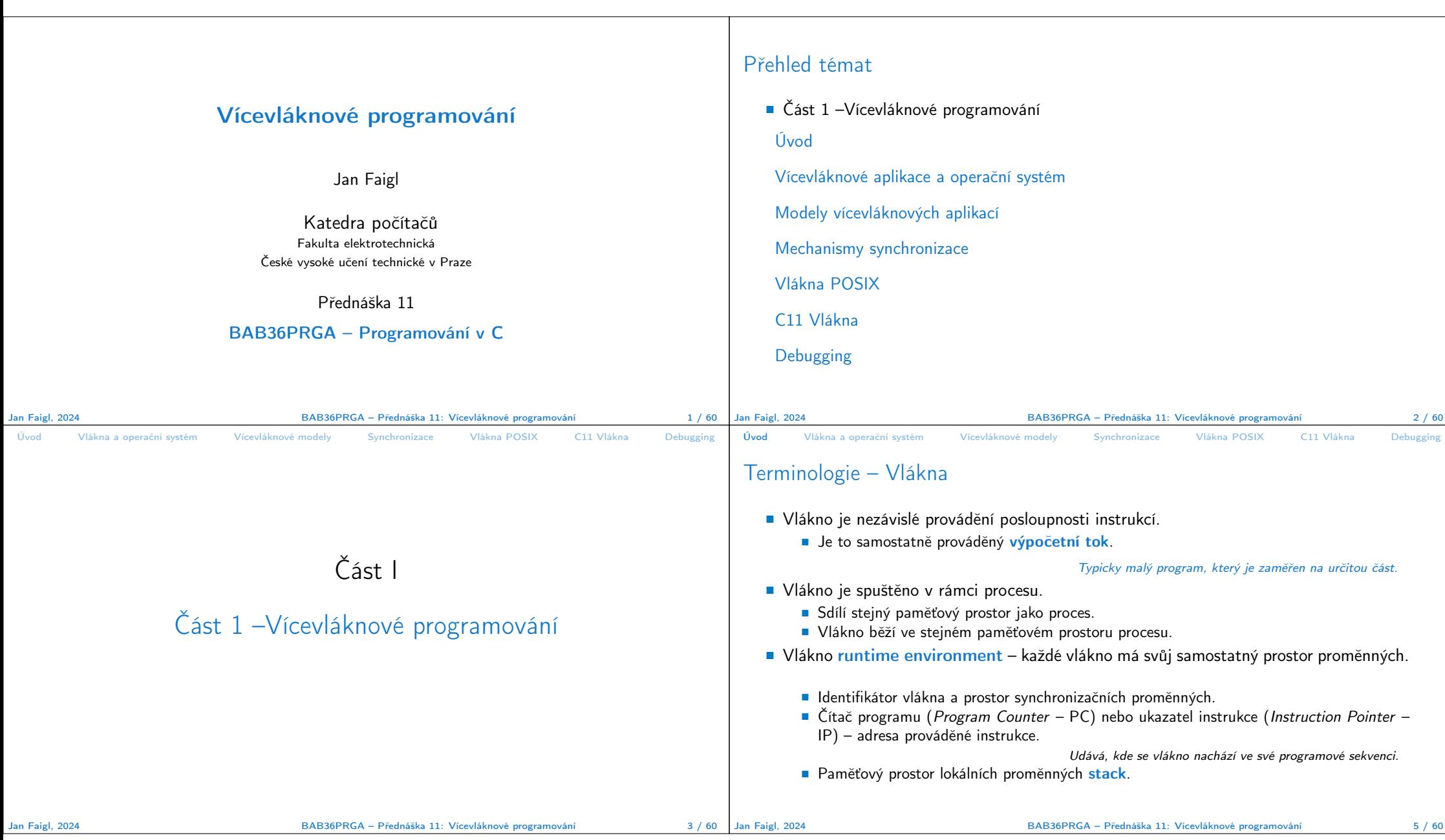

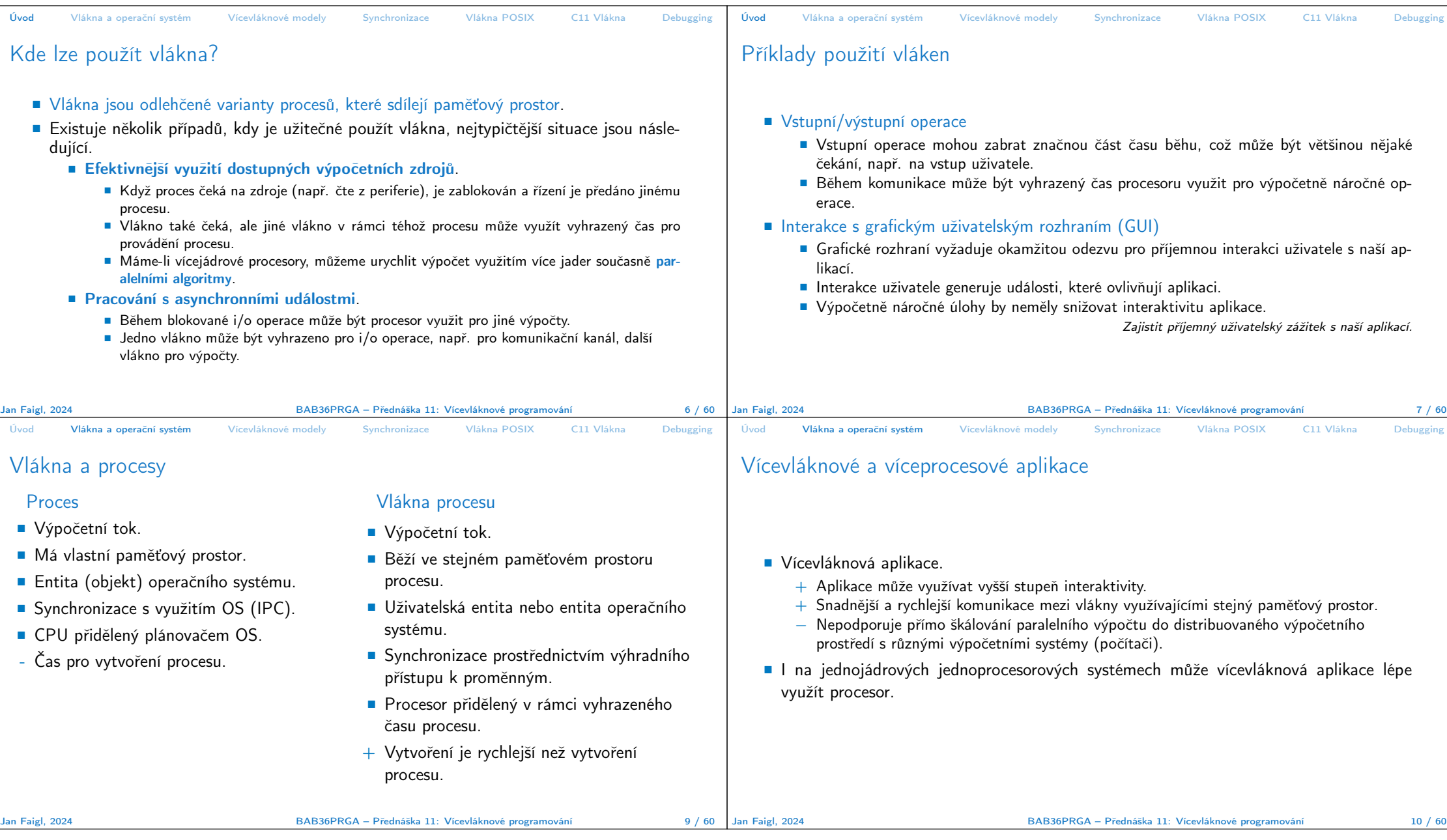

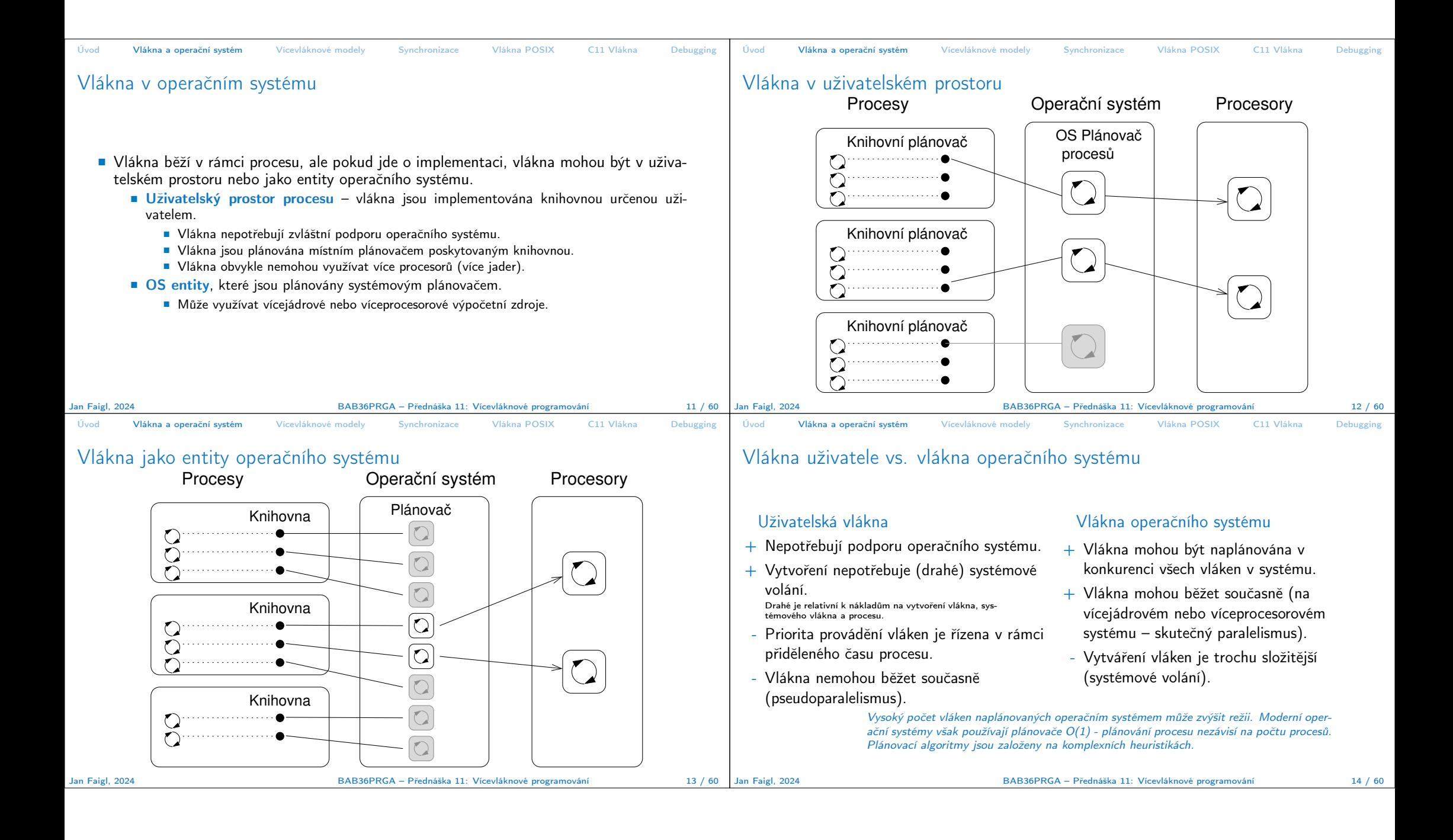

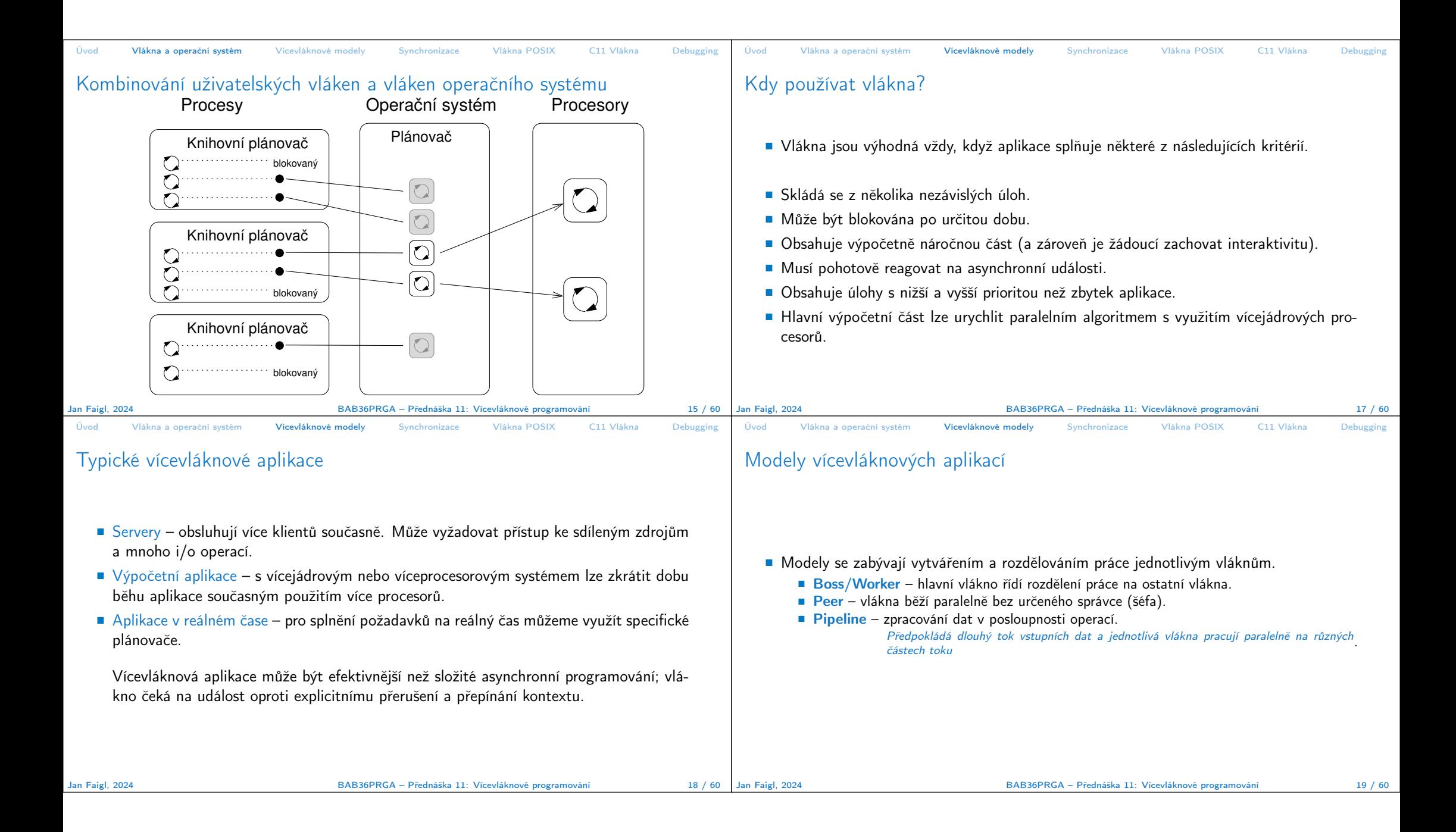

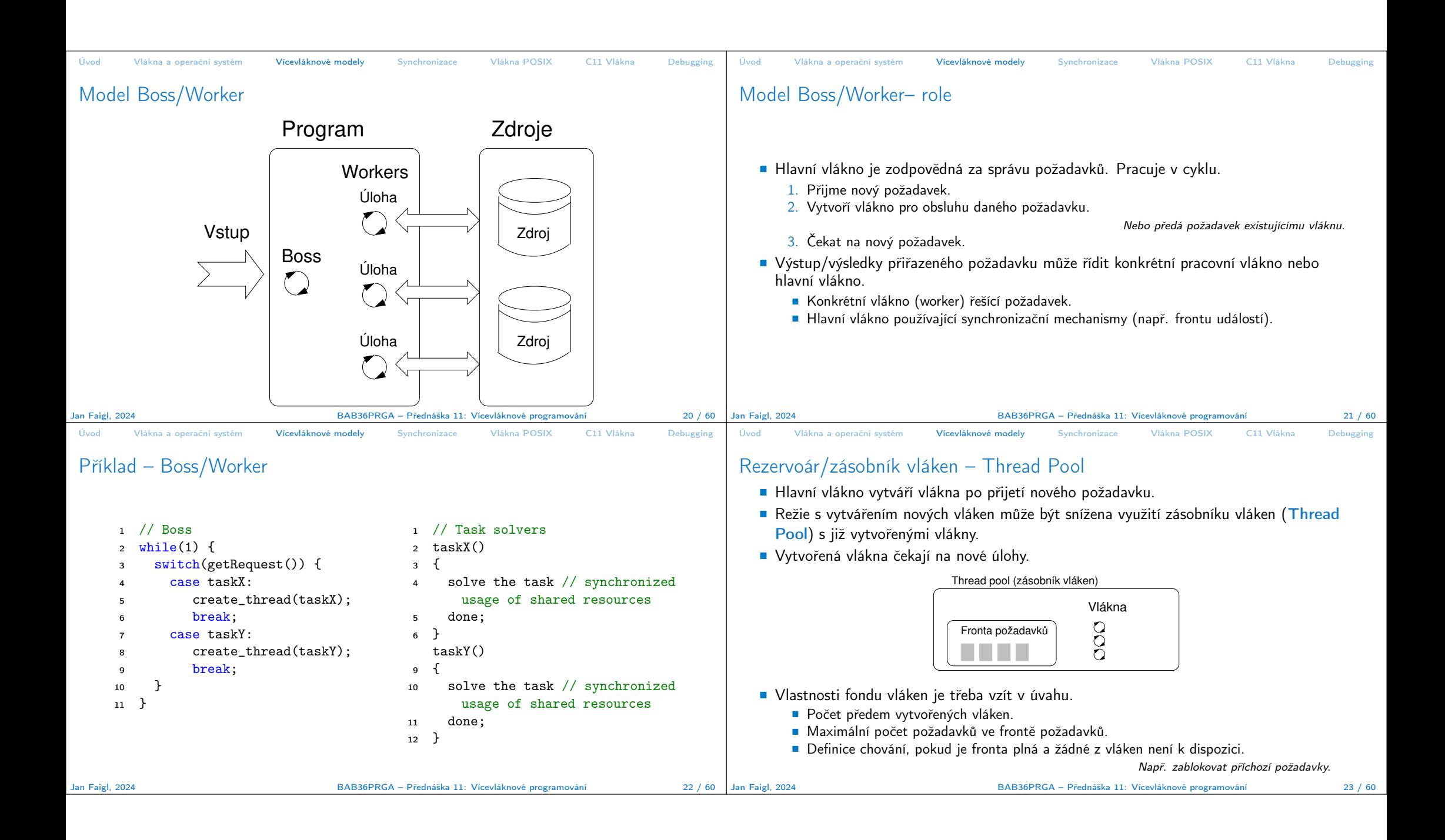

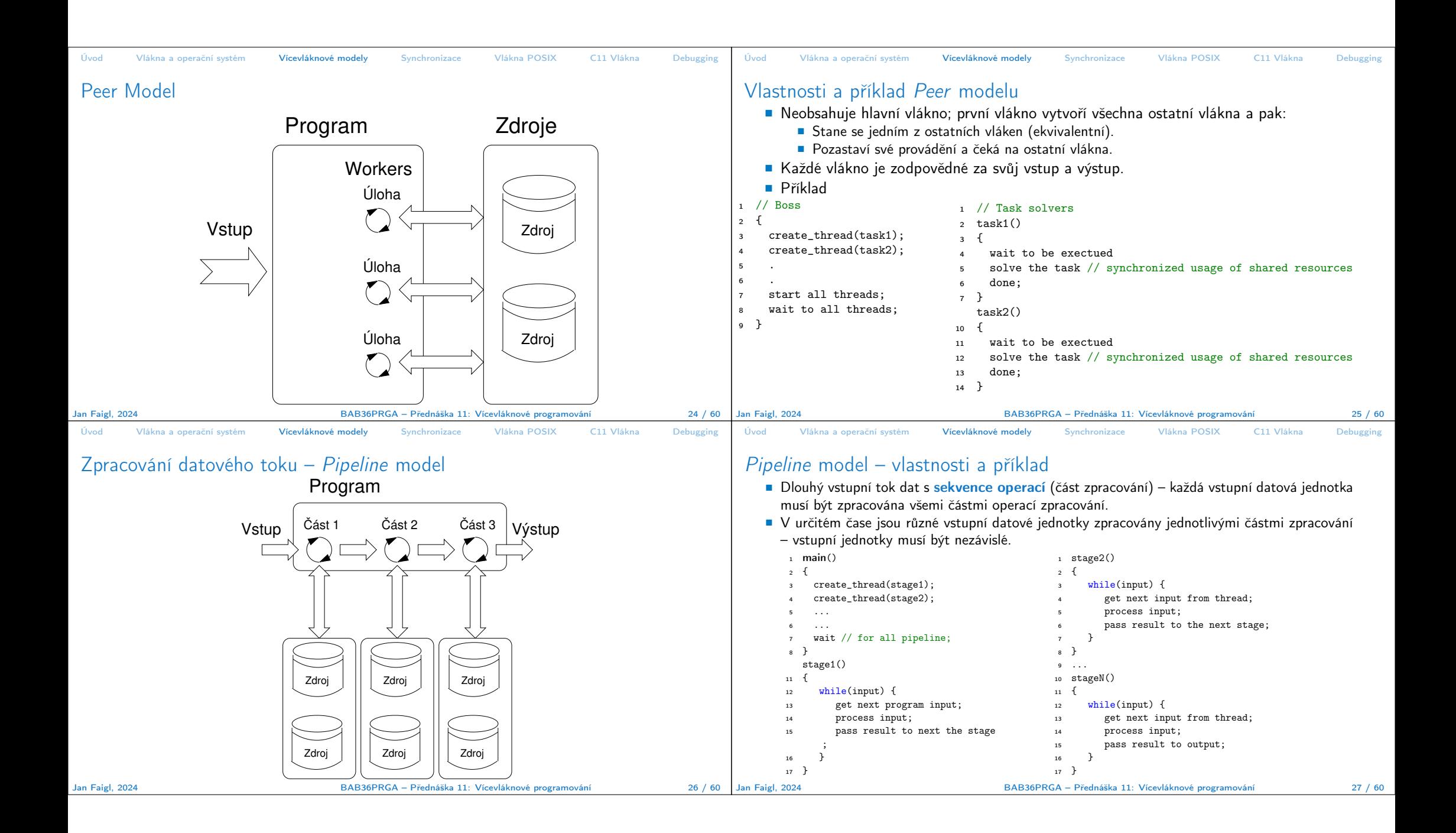

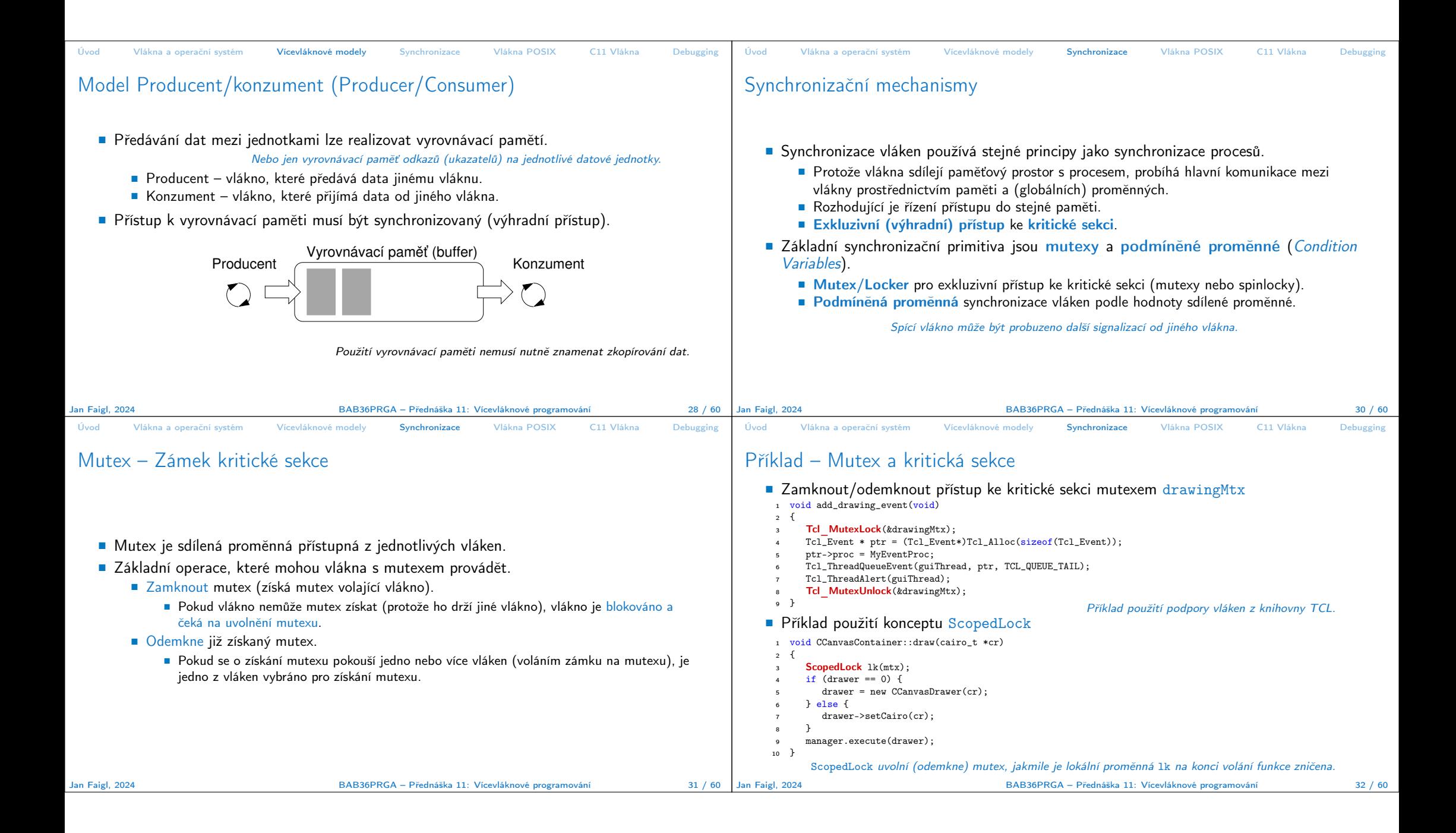

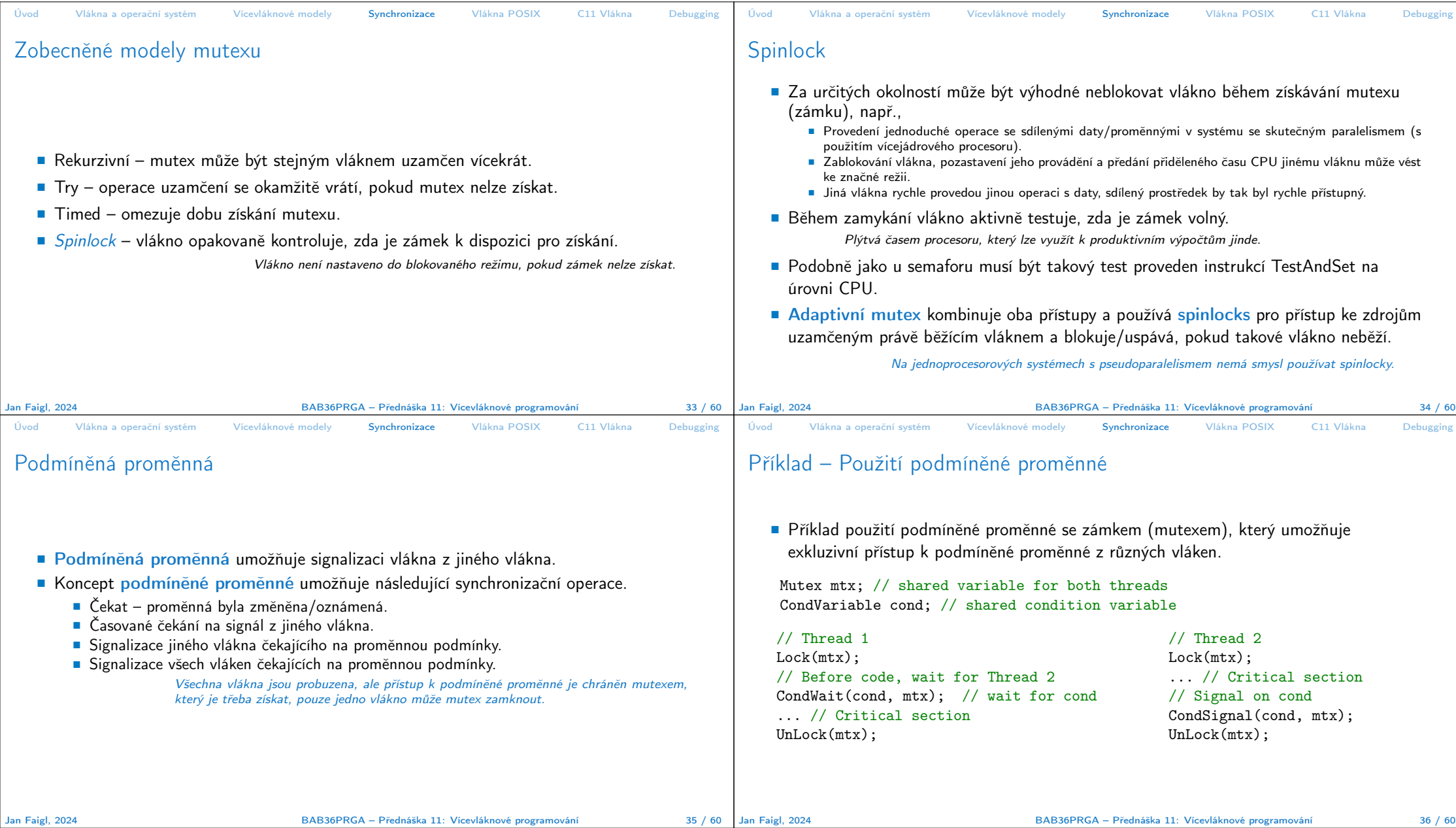

ı.

BAB36PRGA – Přednáška 11: Vícevláknové programování 36 / 36 / 60

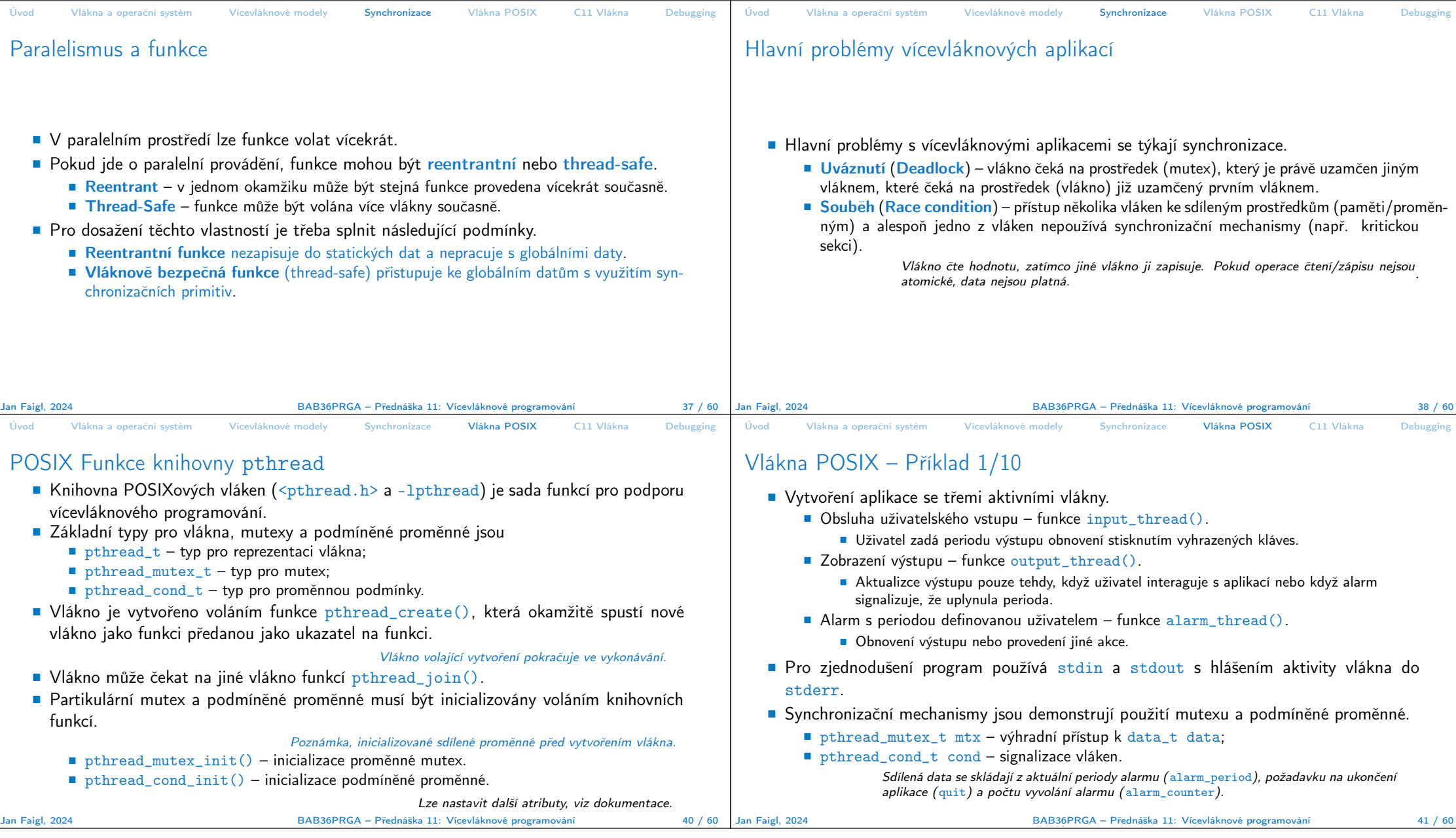

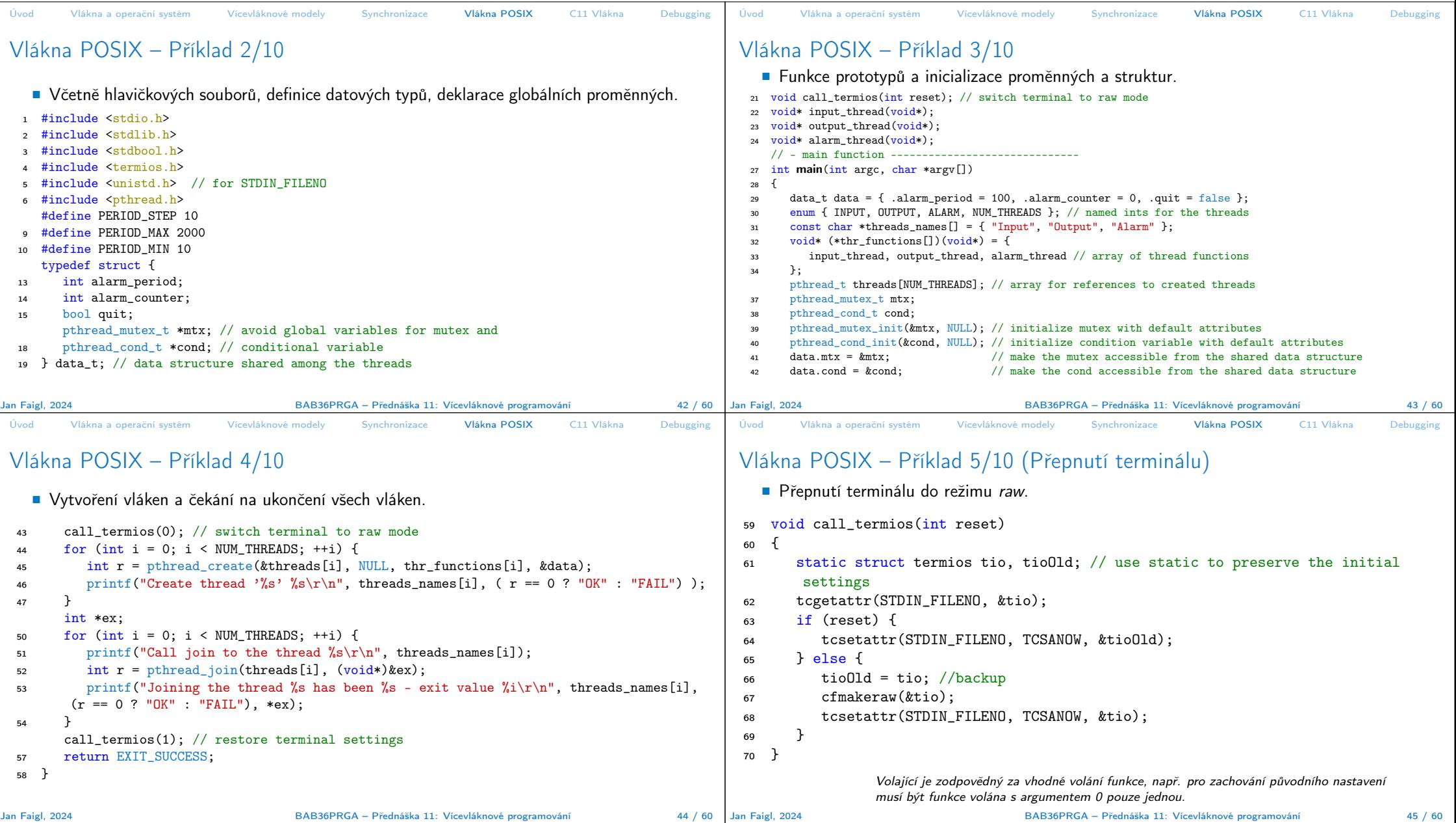

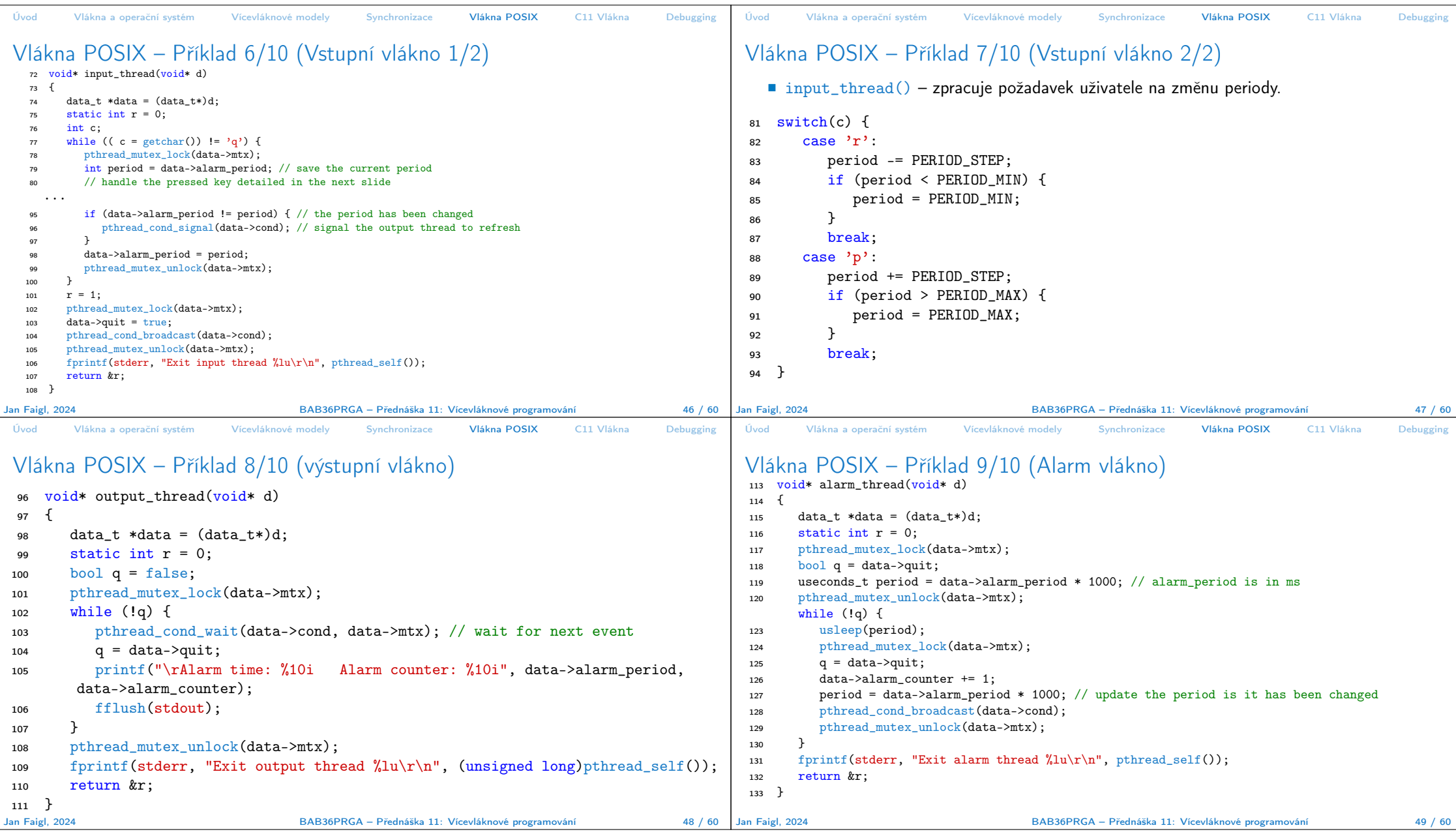

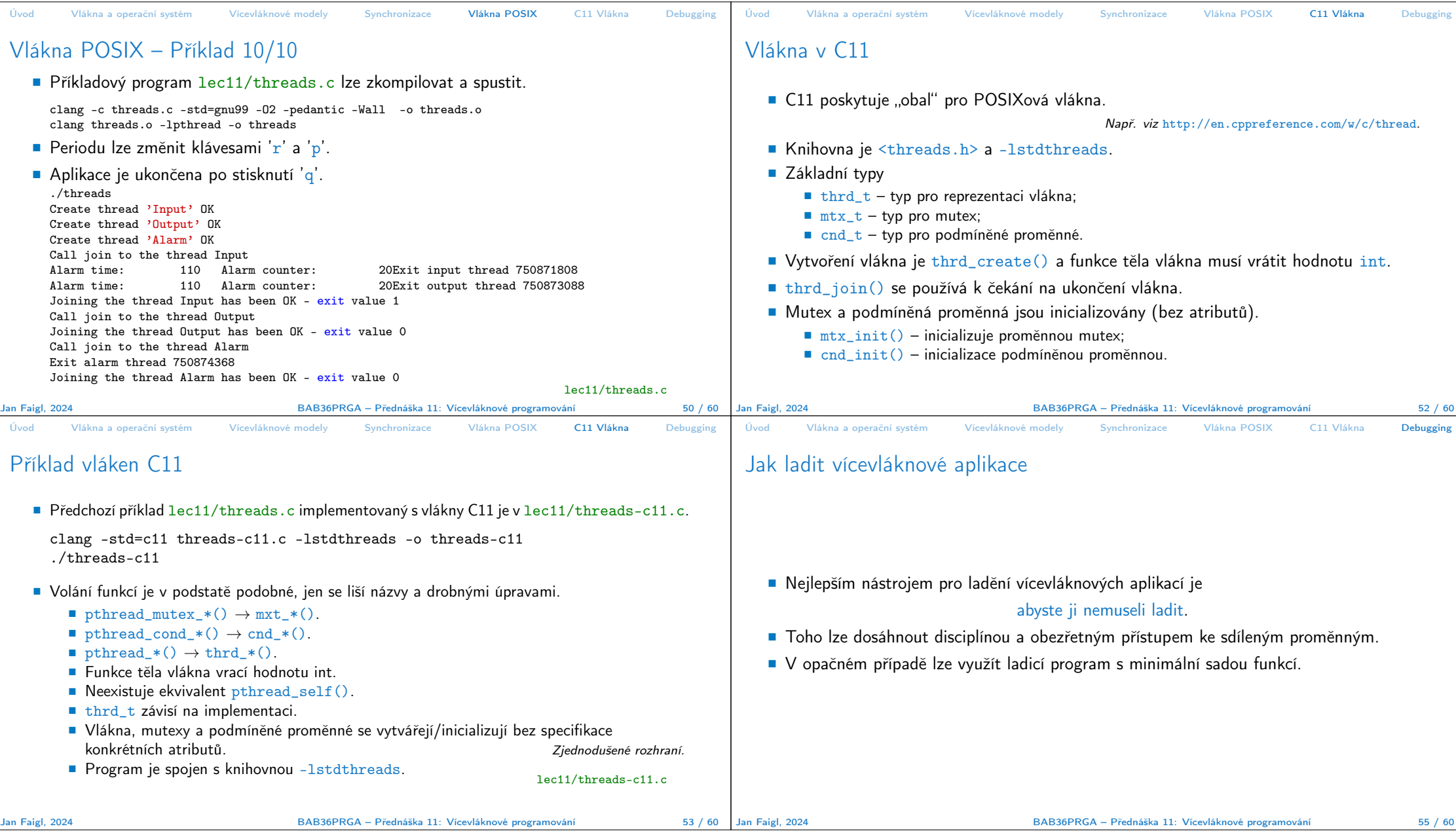

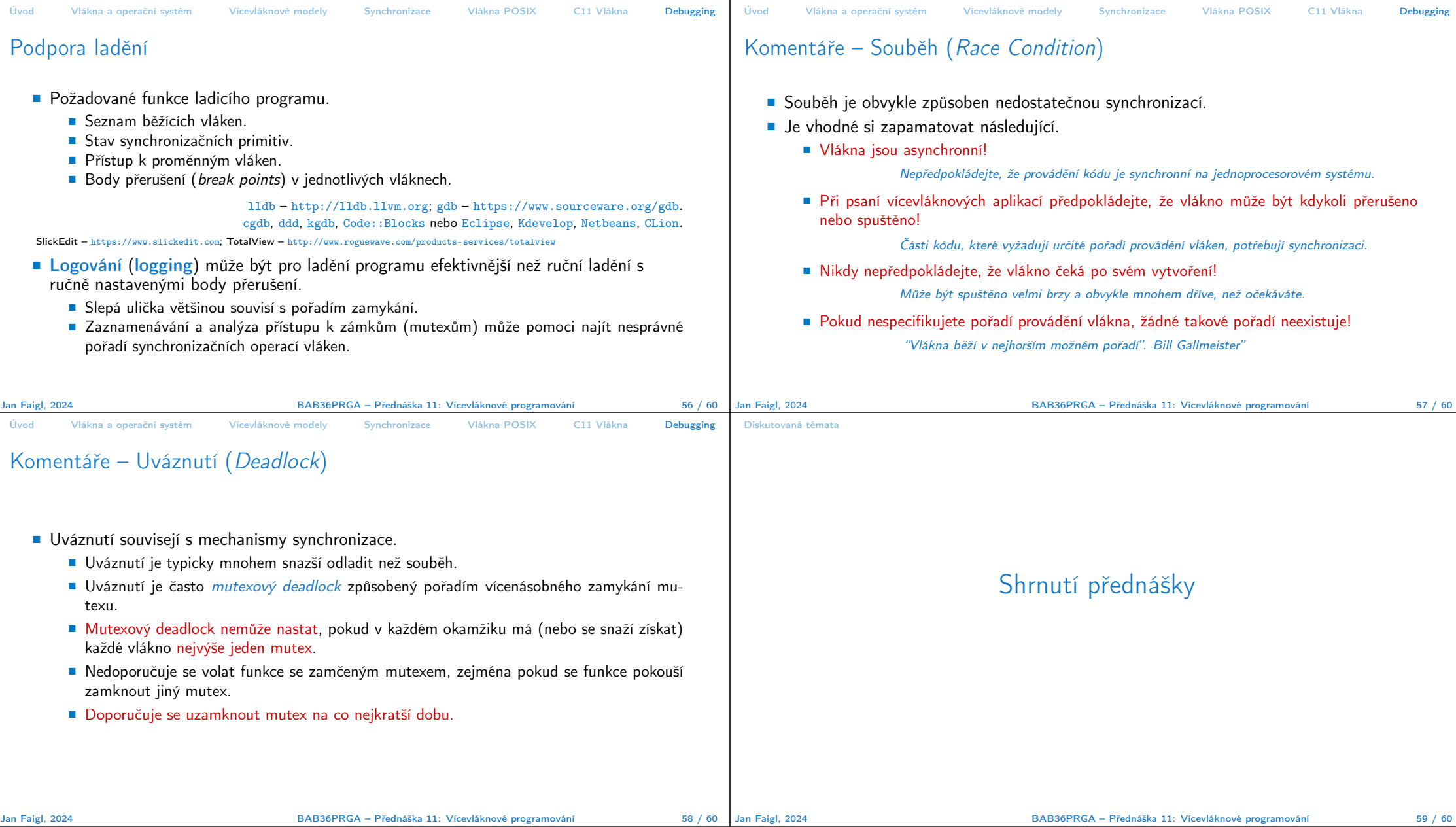

## Diskutovaná témata Diskutovaná témata ■ Vícevláknové programování ■ Terminologie, koncepty a motivace vícevláknového programování ■ Modely vícevláknových aplikací ■ Synchronizační mechanismy ■ Knihovny vláken POSIX a C11 Příklad aplikace ■ Komentáře k ladění a problematice vícevláknových aplikací – souběhu a uváznutí

Jan Faigl, 2024 BAB36PRGA – Přednáška 11: Vícevláknové programování 60 / 60